## Inbox Rules in Outlook

*Helping customers organize their Outlook Inbox*

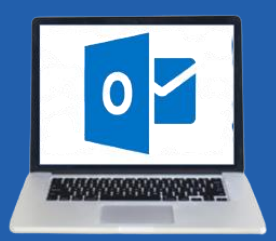

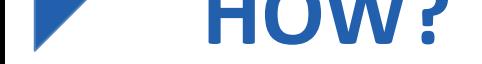

## **DON'T FORGET!**

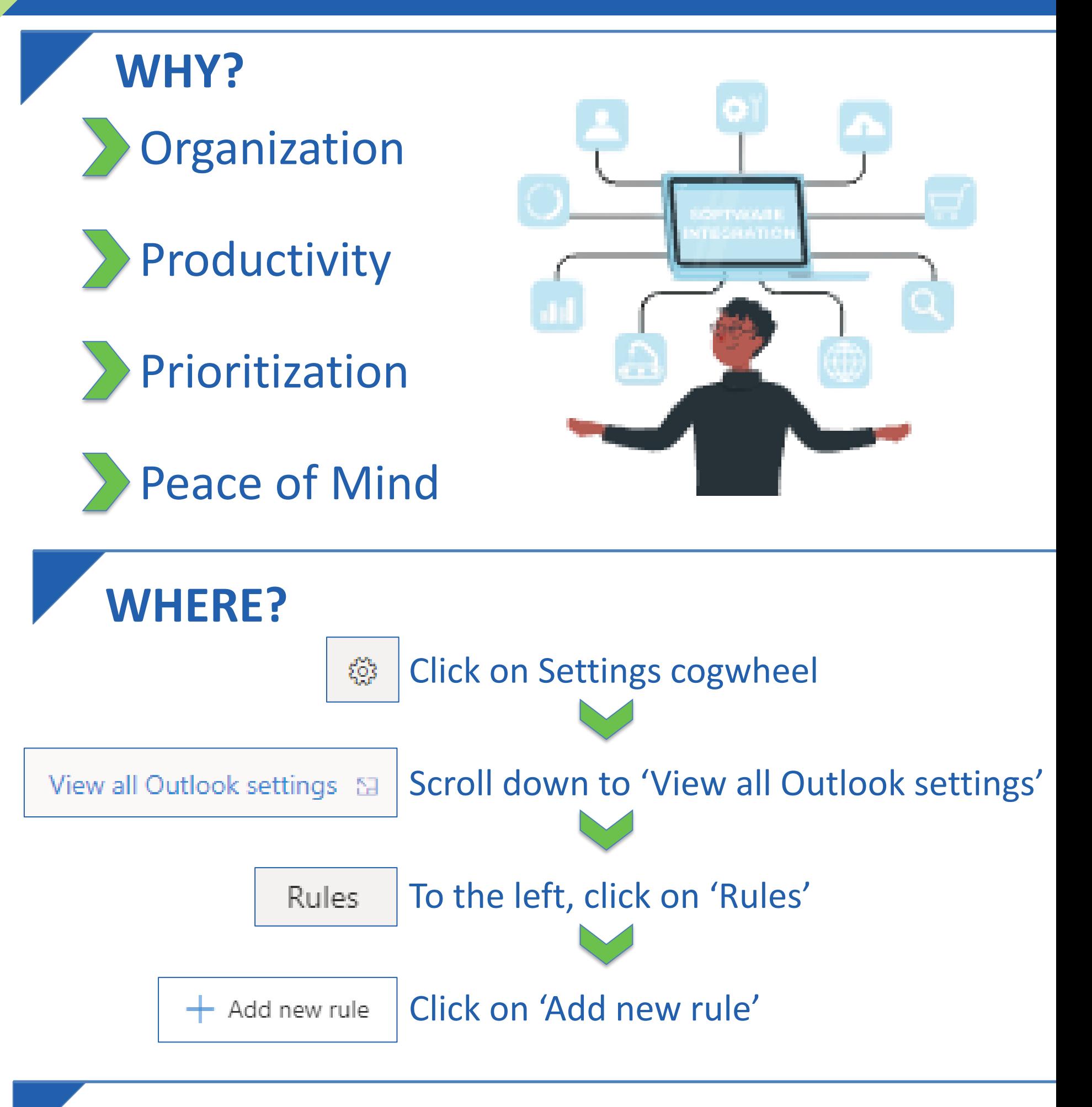

## 'If this, then that, unless'

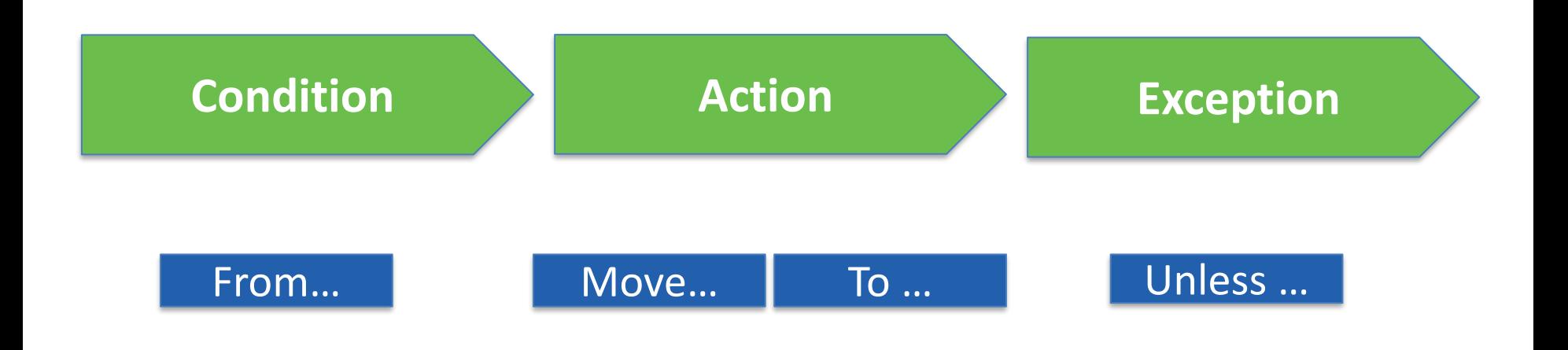

Multiple rules can apply to one email.

A rule can have multiple conditions and/or actions.

The order of the rules is important.

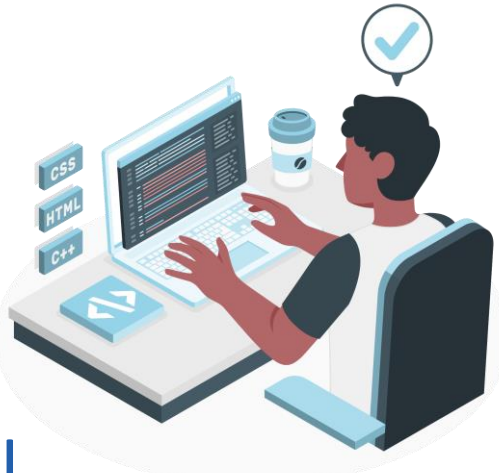